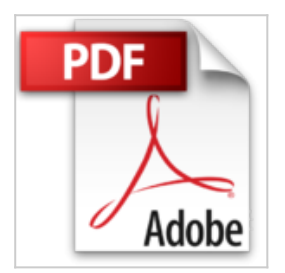

# **iPad 2 Y a pas plus simple**

Sébastien LECOMTE, Yasmina SALMANDJEE LECOMTE

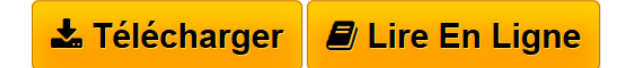

**iPad 2 Y a pas plus simple** Sébastien LECOMTE, Yasmina SALMANDJEE LECOMTE

DECOUVREZ L'IPAD. EXPLOREZ LE WEB AVEC SAFARI. ECHANGEZ DES COURRIELS AVEC MAIL. PASSEZ DES APPELS VIDEO AVEC FACETIME. REPEREZ-VOUS GRACE A PLANS. PRENEZ DES PHOTOS ET FILMEZ. ECOUTEZ DE LA MUSIQUE. REGARDEZ DES VIDEOS. PRENEZ DES NOTES ET GEREZ VOTRE AGENDA. LISEZ SUR L'IPAD

**L** [Download](http://bookspofr.club/fr/read.php?id=2754033823&src=fbs) [iPad 2 Y a pas plus simple ...pdf](http://bookspofr.club/fr/read.php?id=2754033823&src=fbs)

**[Read Online](http://bookspofr.club/fr/read.php?id=2754033823&src=fbs)** [iPad 2 Y a pas plus simple ...pdf](http://bookspofr.club/fr/read.php?id=2754033823&src=fbs)

# **iPad 2 Y a pas plus simple**

Sébastien LECOMTE, Yasmina SALMANDJEE LECOMTE

**iPad 2 Y a pas plus simple** Sébastien LECOMTE, Yasmina SALMANDJEE LECOMTE

DECOUVREZ L'IPAD. EXPLOREZ LE WEB AVEC SAFARI. ECHANGEZ DES COURRIELS AVEC MAIL. PASSEZ DES APPELS VIDEO AVEC FACETIME. REPEREZ-VOUS GRACE A PLANS. PRENEZ DES PHOTOS ET FILMEZ. ECOUTEZ DE LA MUSIQUE. REGARDEZ DES VIDEOS. PRENEZ DES NOTES ET GEREZ VOTRE AGENDA. LISEZ SUR L'IPAD

## **Téléchargez et lisez en ligne iPad 2 Y a pas plus simple Sébastien LECOMTE, Yasmina SALMANDJEE LECOMTE**

192 pages Extrait Présentation

Vous venez de franchir le pas ? Vous avez acquis un iPad 2 d'Apple, la plus célèbre et la plus vendue des tablettes à l'heure actuelle ? C'est une excellente décision qui mérite toutes nos félicitations !

Mais vous ne savez pas forcément comment démarrer. C'est bien pourquoi vous avez acheté ce livre, iPad 2 - Y a pas plus simple, pour vous familiariser à la fois avec la tablette, cet objet nouveau et minimaliste d'apparence, ainsi qu'avec son écran tactile, ses applications, son système et tout ce qui en fait une machine unique.

Résolument simple et pratique, cet ouvrage vous fait découvrir les principaux aspects de l'iPad, vous permet de sélectionner les accessoires dont vous avez réellement besoin, et vous enseigne les principales fonctions et caractéristiques de votre tablette. Cela, par le biais de procédures illustrées, étape par étape, et via de nombreux conseils et astuces. Et pour vous apporter un solide bagage, il vous explique aussi clairement et simplement les termes indispensables à connaître.

#### 12 chapitres pour une prise en main réussie

Pour que vous preniez un bon départ, le chapitre 1 vous dit l'essentiel de ce que vous devez savoir pour bien démarrer avec votre iPad. À quoi sert-il précisément ? Comment réagit-il à vos actions ? Quelles sont les manipulations du quotidien à bien maîtriser ? Quels accessoires sont réellement utiles pour votre tablette ? Le chapitre 2 vous plonge directement dans l'action et explique comment pratiquer l'une des activités préférées des utilisateurs de tablettes : explorer le Web, bien entendu ! Une autre tâche grandement facilitée grâce à l'iPad, l'échange de courriels, fait l'objet du chapitre 3.

Il sera alors temps de découvrir des possibilités vraiment nouvelles, propres à l'iPad : saviez-vous, par exemple, que vous pouvez passer des appels vidéo ? Vous le découvrirez au chapitre 4, consacré à l'application FaceTime. De même, l'excellent outil Plans, présenté au chapitre 5, permet de se repérer, de s'orienter, mais aussi de trouver de bonnes adresses, d'une manière que vous n'aviez probablement jamais imaginée. C'est cela, la magie de l'iPad !

La suite met vos loisirs à l'honneur : photos, musique, films et vidéos L'iPad vous révélera son côté résolument «multimédia» ! Vous pouvez non seulement prendre des photos et réaliser de petits films, mais également les exploiter et les partager avec efficacité : vous en aurez la preuve au chapitre 6. Au chapitre 7, vous verrez que l'iPad fait aussi office de «juke-box» numérique et vous permet de transporter votre musique partout. Le chapitre 8 présente les outils vidéo de l'iPad : le lecteur, pour visionner vos propres films, mais aussi l'application YouTube, pour explorer le plus célèbre site de partage de vidéos.

Le chapitre 9 présente des outils pour être bien organisé grâce à l'iPad, qu'il s'agisse de prendre des notes ou gérer votre agenda. Pour rester dans un univers studieux, mais aussi pour vous divertir, le chapitre 10 est entièrement consacré à la lecture sur l'iPad.

Vous en voulez encore ? Le chapitre 11 vous ouvrira de nouveaux horizons, puisqu'il est dédié au monde merveilleux des célèbres applications. Vous apprendrez non seulement à télécharger de nouvelles

applications pour votre iPad, mais découvrirez aussi une sélection de notre cru pour jouer ou bien travailler. D'ailleurs, des suggestions d'applications sont aussi disséminées tout au long/de l'ouvrage. Arrivé au chapitre 12, il ne vous restera plus qu'à découvrir comment garder votre iPad à jour et éviter les incidents en effectuant des sauvegardes. Vous y verrez aussi comment personnaliser votre tablette.

Des rubriques pour progresser et pour vous guider

Pour que vous puissiez vous repérer facilement dans ce livre, j'indiquerai notamment les noms de commandes en gras. Mais surtout, vous retrouverez au fil des pages les trois rubriques suivantes, un trio de choc pour tout savoir sur l'iPad par la pratique (avant tout) et par la théorie (juste ce qu'il faut !) Présentation de l'éditeur

Apprivoisez l'iPad 2 en toute simplicité. Grâce à ce livre simple, pratique et très visuel, n'importe qui peut se familiariser avec la tablette d'Apple sans rien connaître à l'informatique. En moins de 200 pages, en douze petits chapitres, ce livre de la nouvelle collection Y a pas plus simple apporte les connaissances indispensables pour qui veut faire ami - ami avec iPad 2 :

- Découvrir iPad 2
- Gestes et actions à maîtriser
- Surfer sur le Web
- Gérer ses mails
- Utiliser les applications de l'iPad 2
- Acheter des applis sur App Store
- Lire des livres et des magazines
- Jouer avec iPad 2
- Utiliser des applis de travail pour le bureau
- Organiser et synchroniser ses fichiers avec iTunes
- Maîtriser iTunes
- Ecouter de la musique, jouer des vidéos
- Gérer ses photos numériques
- Bons accessoires et précautions pour l'iPad 2

Tout au long du livre, des rubriques pratiques permettent de simplifier la découverte de l'iPad 2 : Y a pas plus clair (Définitions), Y a pas plus malin (Astuces), Y a pas plus pratique (Mise en pratique).

#### Biographie de l'auteur

Yasmina Salmandjee Lecomte et Sébastien Lecomte sont auteurs de plusieures dizaines de livres aux Editions First. Depuis 2 ans, leurs livres portent principalement sur l'iPhone et l'iPad. Yasmina est l'auteure du Livre de l'iPad 2 ; elle développe aussi ses propres applications pour iPhone et smartphones Android.

Download and Read Online iPad 2 Y a pas plus simple Sébastien LECOMTE, Yasmina SALMANDJEE LECOMTE #SRT9HI3UGJD

Lire iPad 2 Y a pas plus simple par Sébastien LECOMTE, Yasmina SALMANDJEE LECOMTE pour ebook en ligneiPad 2 Y a pas plus simple par Sébastien LECOMTE, Yasmina SALMANDJEE LECOMTE Téléchargement gratuit de PDF, livres audio, livres à lire, bons livres à lire, livres bon marché, bons livres, livres en ligne, livres en ligne, revues de livres epub, lecture de livres en ligne, livres à lire en ligne, bibliothèque en ligne, bons livres à lire, PDF Les meilleurs livres à lire, les meilleurs livres pour lire les livres iPad 2 Y a pas plus simple par Sébastien LECOMTE, Yasmina SALMANDJEE LECOMTE à lire en ligne.Online iPad 2 Y a pas plus simple par Sébastien LECOMTE, Yasmina SALMANDJEE LECOMTE ebook Téléchargement PDFiPad 2 Y a pas plus simple par Sébastien LECOMTE, Yasmina SALMANDJEE LECOMTE DociPad 2 Y a pas plus simple par Sébastien LECOMTE, Yasmina SALMANDJEE LECOMTE MobipocketiPad 2 Y a pas plus simple par Sébastien LECOMTE, Yasmina SALMANDJEE LECOMTE EPub

## **SRT9HI3UGJDSRT9HI3UGJDSRT9HI3UGJD**